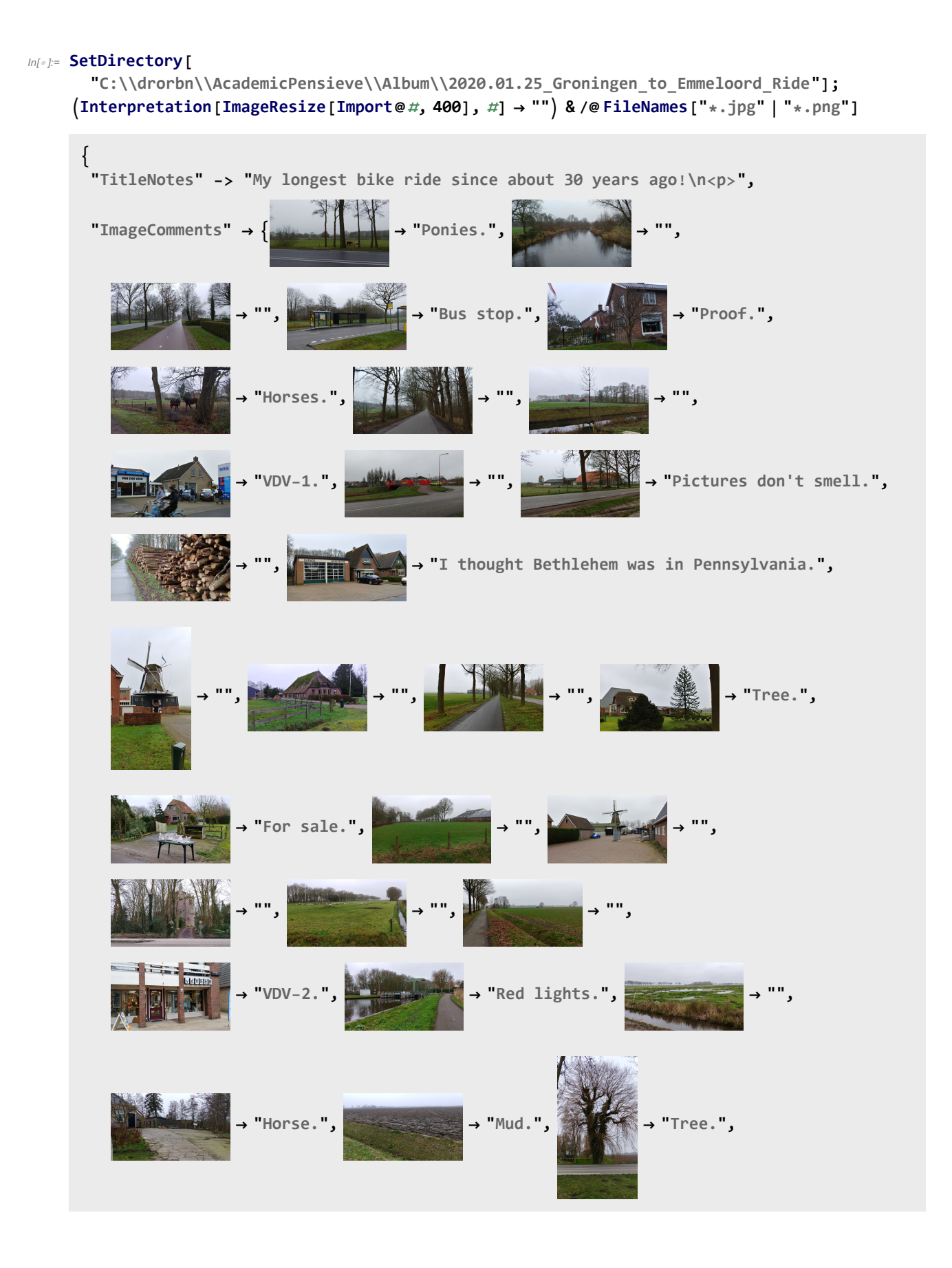

## http://drorbn.net/AcademicPensieve/Album/2020.01.25\_Groningen\_to\_Emmeloord\_Ride/#MathematicaNotebooks

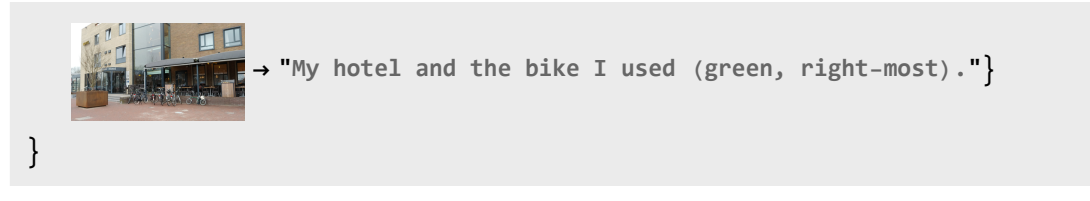

## Out[ ]= {ImageComments →

 ${20200104\_121903}$ .jpg  $\rightarrow$  The Groningen Forum, 20200104\_122111.jpg  $\rightarrow$  The Groningen Forum,  $20200104\_140646\_HDR.jpg \rightarrow The Groninger Museum,$  $20200104\_152046$ . jpg  $\rightarrow$  Groningen in a suitcase in the Groninger Museum,  $20200104\_153356$ .jpg  $\rightarrow$  At the Groninger Museum, 20200104\_155448\_HDR.jpg  $\rightarrow$  Market, 20200104\_160241\_HDR.jpg  $\rightarrow$  Grote Markt and the Martinitoren, 20200112\_194920.jpg  $\rightarrow$ Rijksuniversiteit Groningen, 20200123\_082723.jpg → From my window, groningerforum\_Green+screen+foto\_2020\_01\_16-1.png → At the Groningen Forum, groningerforum\_Green+screen+foto\_2020\_01\_16-2.png  $\rightarrow$  At the Groningen Forum}}